Formular drucken

Name und Anschrift Antragsteller/in, genaue Firmenbezeichnung

**Stadt Geldern** Der Bürgermeister **Issumer Tor 36** 47608 Geldern

## **Antrag auf Ausstellung**

einer pauschalierten Jahresgenehmigung für den Bereich der Stadt Geldern eines bezirksweiten Handwerkerparkausweises

## Antragsteller /in:

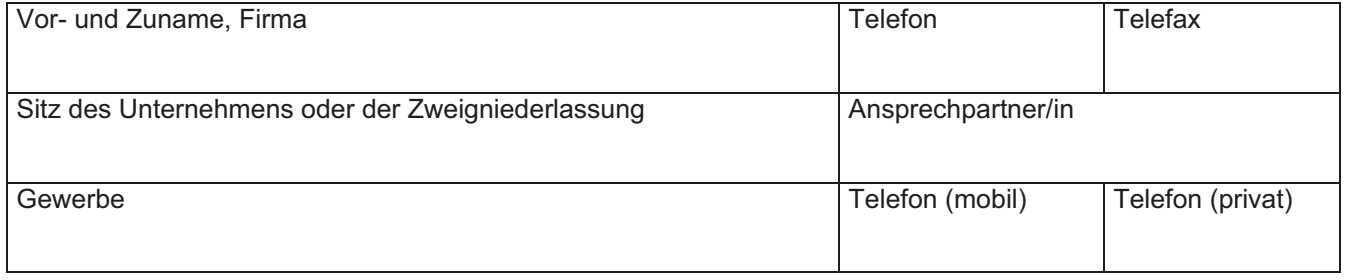

## Fahrzeug:

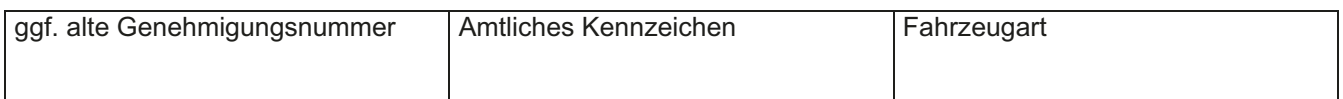

Dem Antrag sind Kopien der Gewerbeanmeldung, der Handwerkskarte sowie des Fahrzeugscheines beigefügt.

Gleichzeitig bestätige ich, dass die folgenden Fahrzeuganforderungen erfüllt werden: Bei dem o.a. Fahrzeug handelt es sich um ein Service- bzw. Werkstattfahrzeug, mit dem Reparaturoder Montagearbeiten bzw. handwerkliche Tätigkeiten ausgeführt werden.

Das Service- bzw. Werkstattfahrzeug erfüllt folgende Voraussetzung:

- dem Service- bzw. Werkstattfahrzeug ist ein festes amtliches Kennzeichen zugeordnet
- · das Fahrzeug hat feste Einbauten oder
- es wird schweres Werkzeug oder Material damit transportiert/gelagert und
- das Fahrzeug ist mit einer festen Firmenaufschrift versehen.

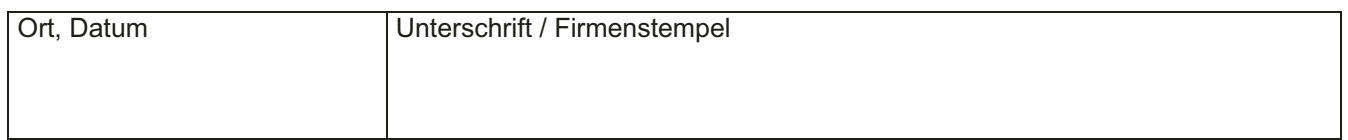